# **4. Considerações Inicias na Escolha de Um Modal**

## **4.1 - A Visão do Embarcador – Decisão da Matriz De Transporte Utilizando-se da Metodologia AHP**

O problema a ser definido é a escolha de qual modal escolher para o transporte de açúcar à granel entre as usinas da região de Santa Adélia e o porto de Santos. Foram determinados quais eram os principais critérios a serem selecionados como fatores determinantes na escolha de um modal pelo embarcador, neste caso a usina. Para isso, escolheu-se 4 usinas fornecedoras de açúcar à granel: Usina Destil, Usina Coruripe, Usina São Domingos e Usina Ruette. Os principais aspectos não fogem a regra básica estudada por Ballou. São eles:

Tarifa:

Tarifa exercida

# Flexibilidade Atendimento:

O embarcador sempre procura uma transportadora que possa atender com flexibilidade a o escoamento da usina. A produção do açúcar depende da moagem de cana. A colheita da cana sofre interferência direta do clima. Em períodos de chuva forte não há colheita, pois os caminhões que transportam a cana da lavoura até a usina não conseguem entrar na plantação. Portanto não há produção e conseqüentemente não há retirada de açúcar, não havendo demanda de autos na usina. Por outro lado, a falta de caminhão na usina pode gerar em certos casos, a paralisação da indústria por falta de escoamento do produto, pois a grande maioria das usinas não possui área coberta para armazenagem de açúcar a granel.

#### Perda de transporte (Quebra):

 Todo o manuseio e transporte do produto até o porto geram perda de açúcar. Como regra geral, as transportadoras têm um limite de perda no transporte que variam de 0,15% a 0,25%. Já a ferrovia tem um limite de 0,25% a 0,50%, dependendo do acordo comercial de transporte.

#### Estadias:

 É comum a cobrança de estadia, por parte do transportador, para cada auto que fica mais de 24 horas parado com o produto esperando descarga. Atualmente, o parágrafo 5º, do artigo 11 da Lei nº 11.442/2007 fixa o prazo máximo para carga e descarga de cinco horas e a indenização de R\$ 1,00 (um real) por tonelada hora, ou fração, pelo tempo que exceder tal prazo (Fonte CNT).

### Tempo de Entrega:

Tempo gasto no transporte do produto até o porto de Santos. Os contratos de exportação do produto contem cláusulas que delimitam um período de entrega do volume acordado. Caso o embarcador não respeite esse período, atrasando a entrega, o comprador tem o direito de repassar todos os custos de atraso no embarque do navio nomeado. Os custos de atraso de embarque, de um navio graneleiro, giram em torno de 10 mil e 20 mil dólares por dia de atraso. (Fonte, ED&F MAN Brasil)

O problema a ser definido é a escolha de qual modal escolher para o transporte de açúcar à granel entre as usinas da região de Santa Adélia e o porto de Santos.

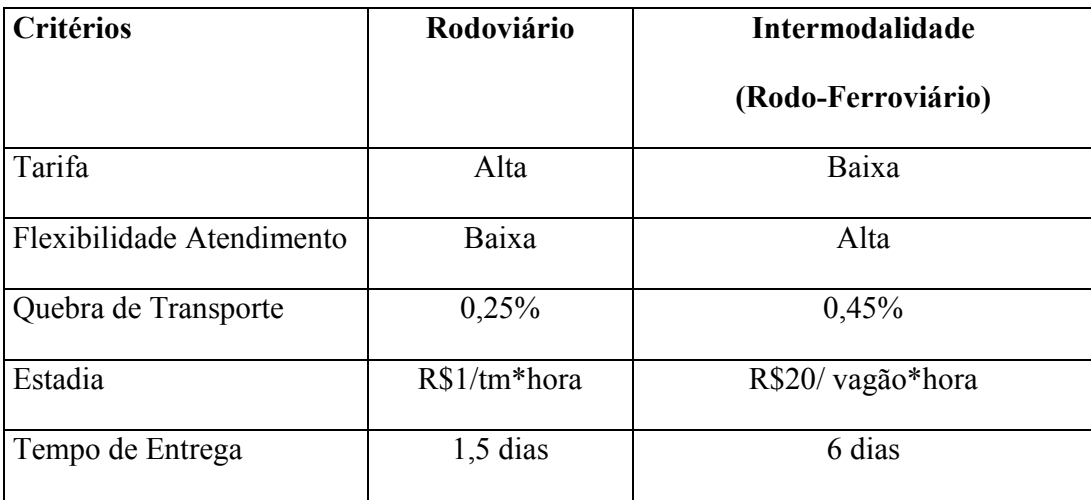

Tabela 17 - Dados complementares dos Critérios :

Foi construída então uma estrutura de decisão hierárquica em três níveis:

Esquema 1 – Estrutura Hierárquica Inicial

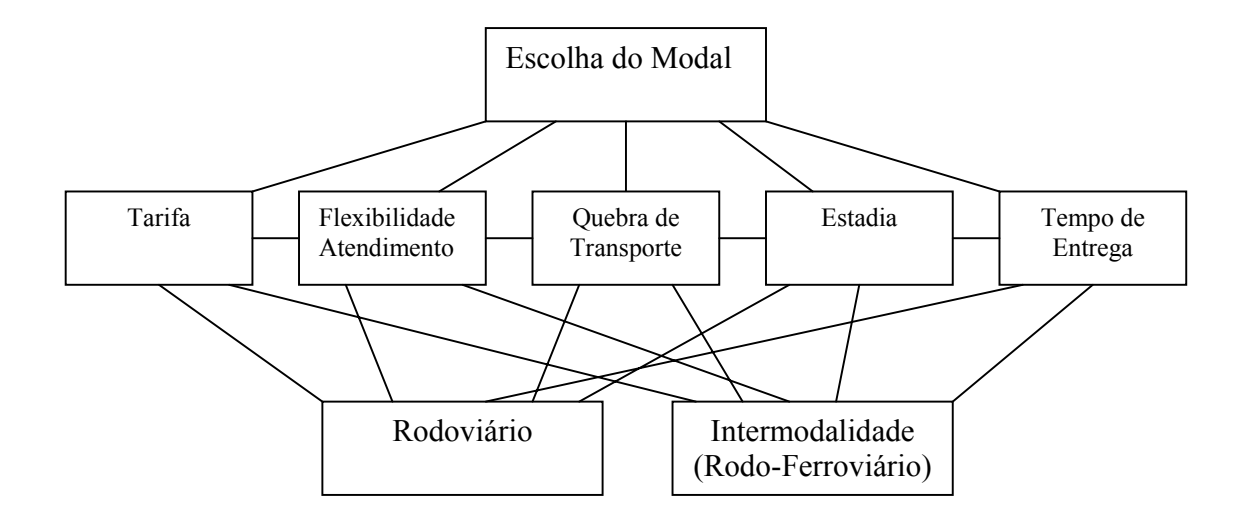

Realizou-se uma análise par a par entre os principais critérios determinantes na escolha do modal e os resultados encontrados (média das avaliações) foram expostos abaixo:

# Preferência por Tarifa

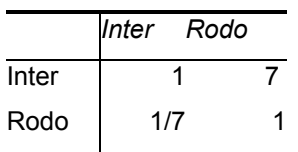

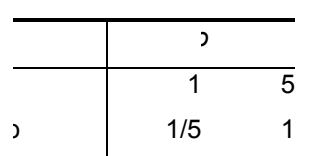

Preferência por Flexibilidade de Atendimento

## Preferência por Estadia

# Preferência por Tempo de Entrega

 $1/9$ 

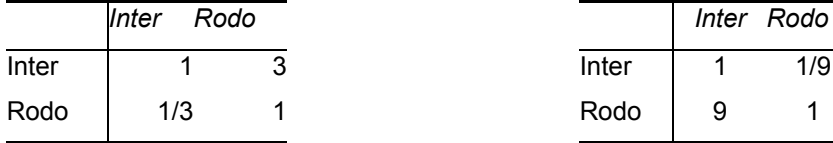

# Preferência por Quebra de Transporte

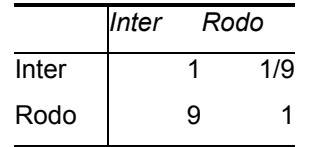

# **Normalização dos Critérios**

A partir dos comparativos entre os critérios, faz-se o cálculo de normalização de cada critério:

Tabelas 17.1 - Normalização do Critério Tarifa

|              | Inter | Rodo |
|--------------|-------|------|
| Inter        |       |      |
| Rodo         | 1/7   |      |
| <b>Total</b> | 8/7   | x    |

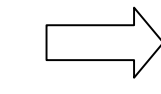

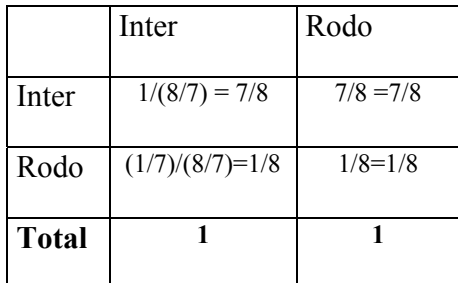

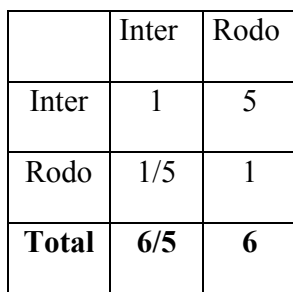

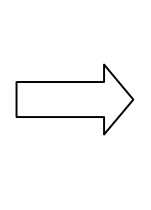

|              | Inter             | Rodo        |
|--------------|-------------------|-------------|
| Inter        | $1/(6/5) = 5/6$   | $5/6 = 5/6$ |
| Rodo         | $(1/5)/(6/5)=1/6$ | $1/6 = 1/6$ |
| <b>Total</b> |                   |             |

Tabelas 17.2 - Normalização do critério Flexibilidade de Atendimento

Tabelas 17.3 - Normalização do Critério Estadia

|              | Inter | Rodo |              | Inter             | Rodo      |
|--------------|-------|------|--------------|-------------------|-----------|
| Inter        |       |      | Inter        | $1/(4/3) = 3/4$   | $3/4=3/4$ |
| Rodo         | 1/3   |      | Rodo         | $(1/3)/(4/3)=1/4$ | $1/4=1/4$ |
| <b>Total</b> | 4/3   | 4    | <b>Total</b> |                   |           |

Tabelas 17.4 - Normalização do Critério Tempo de Entrega

|       | Inter | Rodo |
|-------|-------|------|
| Inter |       | 1/9  |
| Rodo  | q     |      |
| Total | 10    | 10/9 |

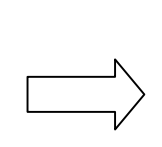

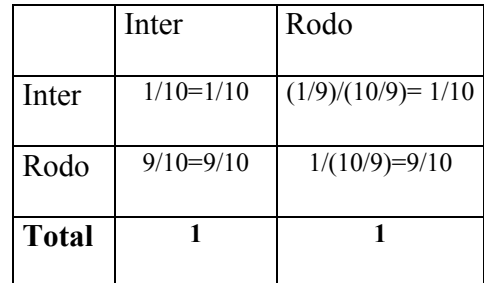

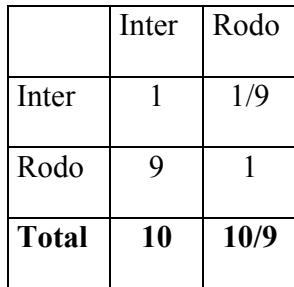

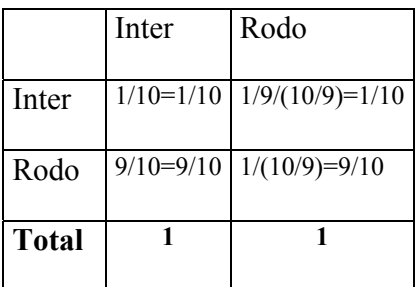

# Tabelas 17.5 - Normalização do Critério Quebra de Transporte

# **Cálculo da Médias dos Critérios:**

Tabela 18.1 - Cálculo da Média do Critério Tarifa:

|       | Inter                               | Rodo                                | Média |
|-------|-------------------------------------|-------------------------------------|-------|
| Inter | $7/8 \sim 0,875$   7/8 $\sim 0,875$ |                                     | 0,875 |
| Rodo  |                                     | $1/8 \sim 0,125$   $1/8 \sim 0,125$ | 0,125 |

Tabela 18.2 - Cálculo da Média do Critério Flexibilidade de Atendimento:

|       | Inter                               | Rodo                                |       |  |  |
|-------|-------------------------------------|-------------------------------------|-------|--|--|
| Inter |                                     | $5/6 \sim 0,833$   $5/6 \sim 0,833$ | 0,833 |  |  |
| Rodo  | $1/6 \sim 0,167$   $1/6 \sim 0,167$ |                                     | 0,167 |  |  |

Tabela 18.3 - Cálculo da Média do Critério Estadia:

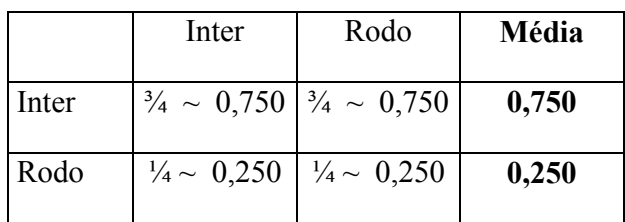

|       | Inter            | Rodo             | Média |
|-------|------------------|------------------|-------|
| Inter | $1/10 \sim 0,10$ | $1/10 \sim 0,10$ | 0,10  |
| Rodo  | $9/10 \sim 0.90$ | $9/10 \sim 0.90$ | 0,90  |

Tabela 18.4 - Cálculo da Média do Critério Tempo Atendimento:

Tabelas 18.5 - Cálculo da Média do Critério Quebra de Transporte:

|       | Inter            | Rodo             | Média |  |
|-------|------------------|------------------|-------|--|
| Inter | $1/10 \sim 0.10$ | $1/10 \sim 0,10$ | 0,10  |  |
| Rodo  | $9/10 \sim 0.90$ | $9/10 \sim 0.90$ | 0,90  |  |

# **Matriz de Preferência**

A matriz de preferência é composta dos resultados dos vetores de média de cada critério.

Tabela 19 - Matriz de Preferência

|       | Tarifa | Flex        | Estadia | Tempo       | Quebra |
|-------|--------|-------------|---------|-------------|--------|
|       |        | Atendimento |         | Atendimento |        |
| Inter | 0,875  | 0,833       | 0,750   | 0,10        | 0,10   |
| Rodo  | 0,125  | 0,167       | 0,250   | 0,90        | 0,90   |

Uma vez que se tem o vetor de prioridade das alternativas sobre cada critério, elabora-se uma matriz de comparação entre os critérios. Na verdade, quer-se saber o nível de importância dos critérios. Para isso, repete-se os cálculos de normalização e média.

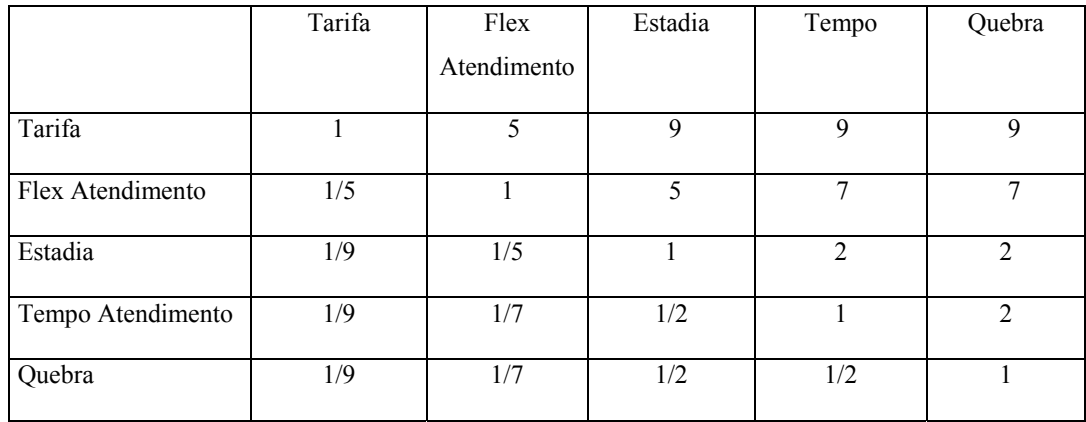

Tabela 20 - Matriz Inicial de Comparação de Critérios

Tabela 20.1 - Cálculo de Normalização dos Critérios

|                   | Tarifa | Flex        | Estadia | Tempo | Quebra         |
|-------------------|--------|-------------|---------|-------|----------------|
|                   |        | Atendimento |         |       |                |
| Tarifa            |        | 5           | 9       | 9     | 9              |
| Flex Atendimento  | 1/5    |             | 5       | 7     | 7              |
| Estadia           | 1/9    | 1/5         |         | 2     | $\overline{2}$ |
| Tempo Atendimento | 1/9    | 1/7         | 1/2     |       | $\overline{2}$ |
| Quebra            | 1/9    | 1/7         | 1/2     | 1/2   |                |
| Total             | 69/45  | 227/35      | 32/2    | 39/2  | 21             |

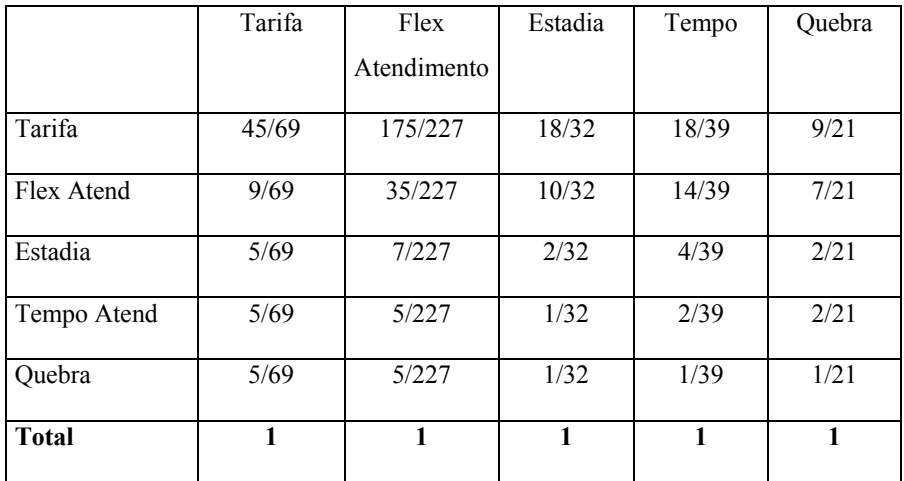

# Tabela 20.2 - Cálculo de Normalização dos Critérios

Tabela 20.3 - Cálculo da Média dos Critérios

|              | Tarifa | Flex        | Estadia | Tempo | Quebra | MÉDIA |
|--------------|--------|-------------|---------|-------|--------|-------|
|              |        | Atendimento |         |       |        |       |
| Tarifa       | 0,652  | 0,771       | 0,563   | 0,462 | 0,429  | 0,575 |
| Flex Atend   | 0,130  | 0,154       | 0,313   | 0,359 | 0,333  | 0,258 |
| Estadia      | 0,072  | 0,031       | 0.063   | 0,103 | 0,095  | 0,073 |
| Tempo Atend  | 0,072  | 0,022       | 0,031   | 0,051 | 0,095  | 0,054 |
| Ouebra       | 0,072  | 0,022       | 0,031   | 0,026 | 0,048  | 0,040 |
| <b>Total</b> | 1      | 1           | 1       | 1     | 1      | 1     |

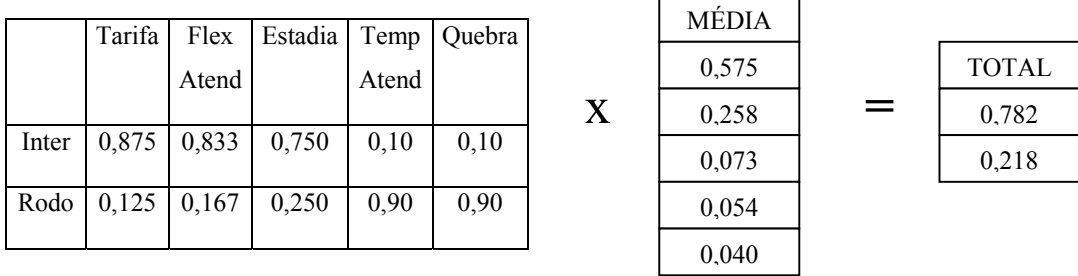

Intermodalidade =0,875\*0,575+0,833\*0,258+0,750\*0,073+0,10\*0,054+0,10\*0,040= 0,782

Rodoviário = 0,125\*0,575+0,167\*0,258+0,250\*0,073+0,90\*0,054+0,90\*0,040 = 0,218

Concluí-se então a estrutura de decisão hierárquica , com os respectivos resultado encontrados para cada critério.

Esquema 2 – Resultado Percentual da Estrutura Hierárquica

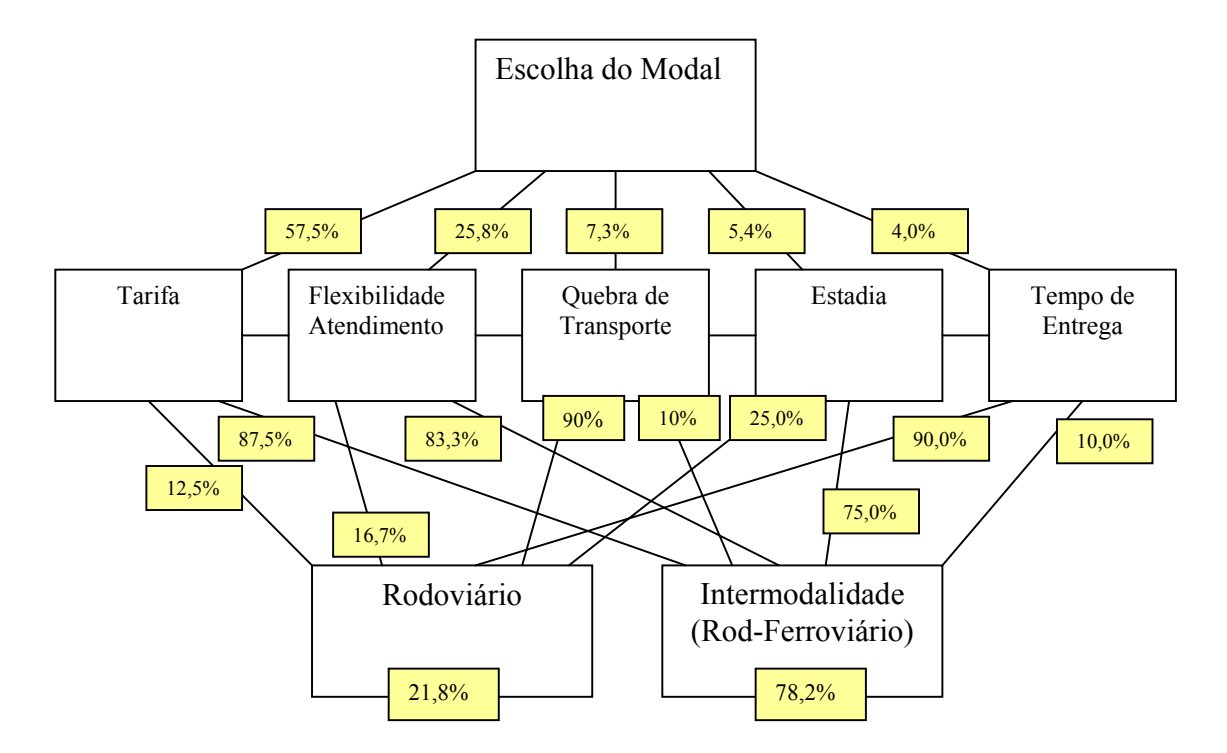

## **Índice de Consistência**

Para se calcular o índice de consistência precisa-se determinar valor do λ máximo. Multiplica-se portanto a matriz inicial de comparação dos critérios pela média vetorial

Tabela 21 – Cálculo IC

|            | Tarifa | Flex  | Estadia | Tempo | Quebra |   |                |   |              |
|------------|--------|-------|---------|-------|--------|---|----------------|---|--------------|
|            |        | Atend |         |       |        |   |                |   |              |
| Tarifa     |        | 5     | 9       | 5     | 7      |   |                |   | <b>TOTAL</b> |
|            |        |       |         |       |        |   | MÉDIA          |   | 3,367        |
| Flex Atend | 1/5    |       | 5       | 7     | 3      |   | 0,575<br>0,258 |   | 1,396        |
| Estadia    | 1/9    | 1/5   |         | 1/5   | 1/5    | X | 0,073          | = | 0,377        |
| Temp Atend | 1/5    | 1/7   | 5       |       |        |   | 0,054          |   | 0,271        |
|            |        |       |         |       |        |   | 0,040          |   | 0,204        |
| Quebra     | 1/7    | 1/3   | 5       | 1/5   |        |   |                |   |              |
|            |        |       |         |       |        |   |                |   |              |

Tabela 22 – Resultado Final

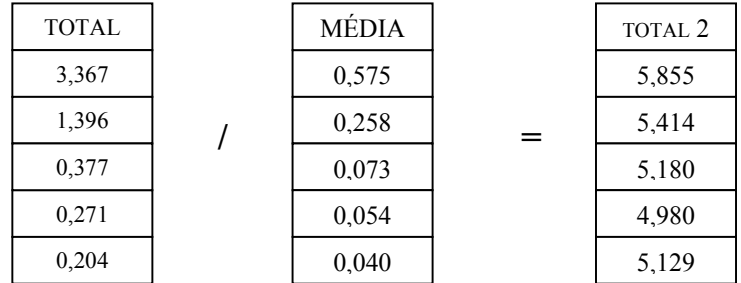

 $\lambda$  máximo = (5,855 + 5,414 + 5,180 + 4,980 + 5,129) /5 = 5,311

IC =  $(\lambda$  max – n)/(n-1) =  $(5,311-5)/4 = 0,0779 = 7,79\%$ 

 $RC = IC / IA = 0,0779/1,12 = 0,06955 = 6,95\%$ 

As avaliações feitas pelas usinas e os resultados encontrados tiveram um Razão de Consistência menor do que 10%, mostrando ter uma qualidade na informação obtida.

O resultado do processo AHP comprova a preferência das usinas no uso intermodalidade rodo-ferroviária no escoamento do produto entre usina e o porto de Santos.

O resultado da pesquisa revela que, dentre os critérios selecionados, o frete continua sendo o principal determinante na escolha do modal, com 57,50%. Porém, o segundo posto de importância, flexibilidade no atendimento, mostra que os custos indiretos também são analisados na operação de tomada de decisão do modal a ser escolhido. Tal relevância se deve ao fato da maioria das usinas de açúcar não possuírem armazém para estocar açúcar a granel. Todas as 4 possuem um silo com capacidade entre 300 a 700 toneladas de armazenagem, o suficiente para no máximo um dia de produção sem expedição de açúcar. Todas elas possuem armazém para estocar o açucara granel em big bags, porém os custos envolvendo essa operação não são atraentes e elevam o custo total de movimentação do produto. Segundo informações coletadas pela ED&F MAN, o custo médio para colocar o açúcar em big-bags de 1 tonelada pode chegar a R\$12,00/tons. Sendo assim, as usinas buscam a cadeia , fazendo com que o açúcar VHP/ VVHP carregado no caminhão saia praticamente direto da linha de produção. Caso o meio de transporte escolhido não tenha flexibilidade no atendimento, a fim de atender a oscilação na demanda da produção, corre-se o risco da usina ter que desviar os planos de produção, produzindo outro produto, como açúcar branco e cristal, que são embalados em sacas de 50 kg, ou álcool. No limite, há a interrupção da linha de produção. Sendo os custos indiretos incorridos nessa mudança de estratégia extremamente elevados, é usual, nessa situação, o aumento do frete para evitar que a essa situação ocorra.

## **4.2 – Visão Da Trading – Razões para Utilizar a Intermodalidade**

Se por um lado, as usinas tiveram suas premissas na escolha de um modal de transporte, a ED&F MAN buscou como justificativa para a construção do terminal de transbordo os seguintes aspectos:

 Ajudar no Processo de Marketing, conquistando uma maior fatia do mercado de originação do produto de açúcar a granel, agregando valor à marca da trading;

\* Reduzir os custos de transporte e o custo do produto na condição FOB até o porto de Santos, obtendo uma margem na operação;

 Alinhar a sazonalidade da produção do açúcar no Brasil com a demanda mundial dos clientes da trading

Tudo isso oferecendo uma alternativa mais econômica de escoamento para as usinas.